Figure: Integration choices of existing vocabularies like taxonomies and ontologies

## **Tools for scientists**

To enable scientists to maintain data description structures themselven put is provided. This is especially useful because local lists (e.g. antibodies, mouse is not in lines) are usually managed in the laboratories, which can the pared with (potentially) existing standards during revision.

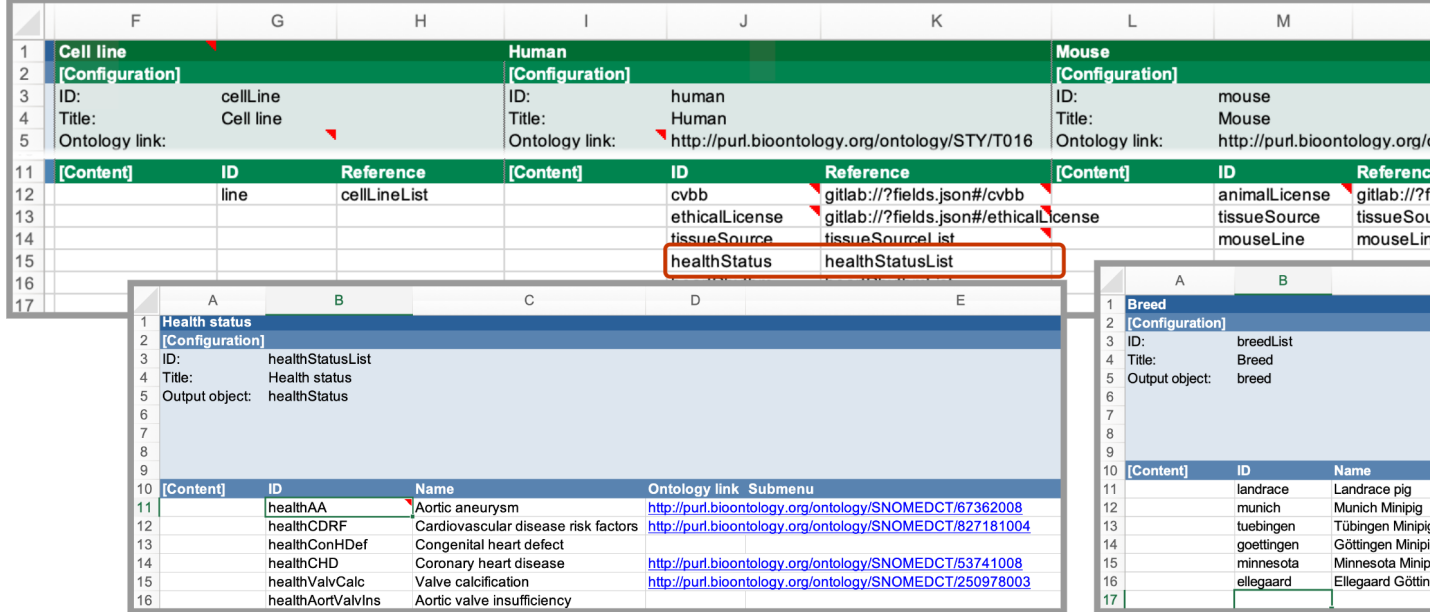

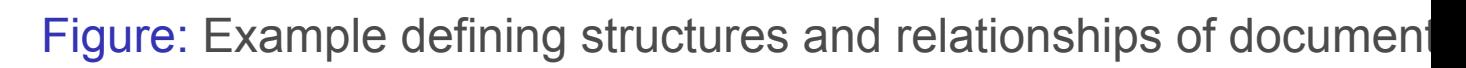

## **RDM organisation towards data stewards**

When creating combined data documentation, it is advisable the research data management side in addition to the actual subject experts. Both sides can benefit from each other, sinc necessity of reporting guidelines and data standards on the part of the part of the subexperts often has to be built up first. Ideally, candidates for Ic emerge in this iterative process, tremendously speeding up function efforts.

## **Acknowledments**

This work is funded by the CRCs 1425 ScarCare, CRC 1453 Nephgen, CRO TR-CRC 359 PILOT, all funded by the Deutsche Forschungsgemeinschaft (I Foundation).